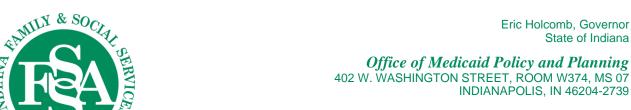

## Tuesday, November 17, 2020 - 10 a.m. - 12:00 pm

Medicaid Advisory Committee Agenda

Livestream: https://Indiana.AdobeConnect.com/indiana (instructions follow agenda)

Medicaid Advisory Committee Website: www.in.gov/fssa/mac

- I. Call to Order - Matthew Brooks, Indiana Council of Community Mental Health Centers, Chair
- II. Approval of August minutes—Matthew Brooks, Indiana Council of Community Mental Health Centers, Chair
- III. MAC Updates – Allison Taylor, Medicaid Director
  - Proposed dates for 2021 Regular Medicaid Advisory Committee Meetings Fri, 2/26/21 (TBD); Th, 5/13/21; \*Th, 7/29/21 for special meeting—HIP and waiver hearings; Th, 8/26/21; Tu, 11/16/21
- IV. Rules - Chelsea Princell, Staff Attorney for FSSA
  - Article 2 Eligibility Rule
- ٧. FSSA Updates – Allison Taylor, Medicaid Director and Various OMPP Team **Members** 
  - EVV (Electronic Visit Verification) Michael Cook, Provider Services Section Director
  - Central credentialing portal (HEA 1548 Section 3. IC 12-15-33-9.5 (a)(6)) Michael Cook, Provider Services Section Director
  - Policy consideration process changes (HEA 1548 Section 3. IC 12-15-33-9.5 (a)(7) – Hannah Burney, Senior Manager, Coverage and Benefits Section
- VI. **Public Comments**
- VII. **Next Regular Meeting** 
  - Proposed date: Friday, February 26, 2021 contingent upon General Assembly and committee schedule

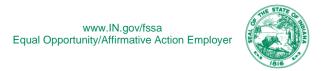

## **Livestream instructions**

## https://Indiana.AdobeConnect.com/indiana

- Participants will sign in as a guest using their name.
- Audio will be voice over internet, so participants will need to use speakers or headphones to hear the presentation.
- To test their connection prior to the webinar, participants can go to
   https://indiana.adobeconnect.com/common/help/en/support/meeting\_test.htm
   This will prompt the user with any needed updates or add-ins.
- Do not log into the webinar using Citrix or Virtual Private Network (VPN). These services will not be able to playback audio.
- Download the AdobeConect app if you wish to login using your mobile device.

Please mute your microphone during the presentations until we open for questions. We will provide a chat box for any questions you may have during the presentations. If you choose to ask your questions via your microphone, please first provide your name and affiliation so we may prepare complete and accurate minutes.